Lilia Marcinkiewicz

Bibliotekarz Systemowy Dział Informatyki

> **Adaptacja formatu MARC21 do opracowania dokumentów normalizacyjnych w Ksi**ąż**nicy Pomorskiej**

> > Książnica Pomorska w Szczecinie

# **BAZA KPS01**

Opracowując normy należy wybrać odpowiednią formatkę przygotowaną w module

Katalogowania.

#### **Proponowane pola formatu USMARC dla opisu bibliograficznego norm (w systemie ALEPH)**

- **1. pole 020 ISBN z pomini**ę**ciem znaków specjalnych**
- **2. pole 040 kod biblioteki opracowuj**ą**cej dokument**
- **3. pole 041 kod j**ę**zyka, w którym wydano dokument**

#### **4. pole 245 - strefa tytułu i oznaczenie odpowiedzialno**ś**ci**

Tytuł właściwy normy, dodatki do tytułu, oznaczenia odpowiedzialności. Dane należy przejmować z podstawowego źródła danych.

#### **5. pole 246 tytuł dodatkowy, wariant tytułu**

W polu tym należy zapisać inny wariant tytułu. Wprowadza się adaptacje tego pola w celu rejestracji i indeksowania numeru normy, np. PN- xxxxxxxx .

#### **6. pole 250 - Wydanie**

#### **7. pole 260 - strefa adresu wydawniczego**

Należy podać informacje dotyczące miejsca wydania, wydawcy, daty wydania.

#### **8. pole 300 strefa opisu fizycznego**

Należy podać w polach "a", "b", "c" opis zawierający ilość stron i wielkość dokumentu.

#### **9. pola 5XX - strefa uwag**

Uwagi należy formułować w języku polskim; zaleca się podawać je w podanej niżej kolejności.

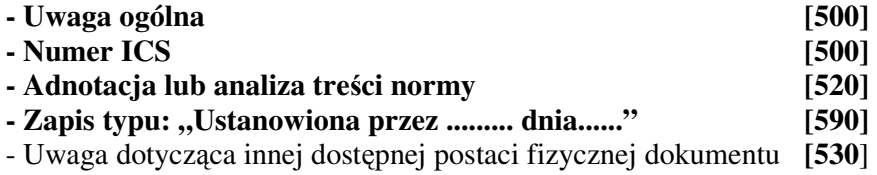

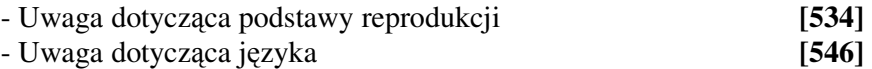

#### **10. Pole 920 - Mi**ę**dzynarodowy znormalizowany numer ISBN (do wydruku)**

Należy podać ISBN w sposób analogiczny jak czyni się to w przypadku np. książki.

#### **11. Pola 6xx – hasła przedmiotowe**

Zgodnie z przyjętymi zasadami w Książnicy Pomorskiej i KHW (Kartoteka Haseł Wzorcowych – **KPS11**)

#### **12. Pole 990 – numer (klasyfikacja) ICS**

Wprowadza się pole 990 do rejestracji klasyfikacji ICS. Pole to posyłane jest do indeksu tworząc w ten sposób indeks ICS.

#### **Poza tym przy opisie norm proponuje si**ę **stosowanie okre**ś**lnika (wył**ą**cznie w systemie ALEPH):**

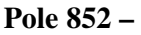

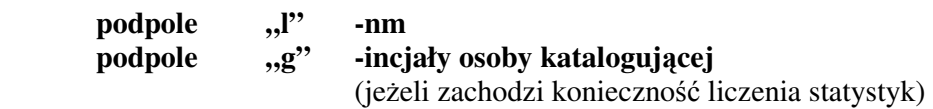

## **Instrukcja wypełniania pól w bazie KPS50 – Moduł egzemplarzy – dla norm**

### **Pola bazy KPS50** :

- 1. Biblioteka SB
- 2. Sygnatura 1 powtórzony numer inwentarzowy
- 3. Sygnatura 2 sygnatura miejsca nr normy
- 4. Typ materiału NORMA
- 5. Akcesja
- 6. Numer Inwentarzowy PN99999
- 7. Cena
- 8. Pozostałe elementy opisu wypełniać zgodnie z przyjętym schematem dla książek lub czasopism.

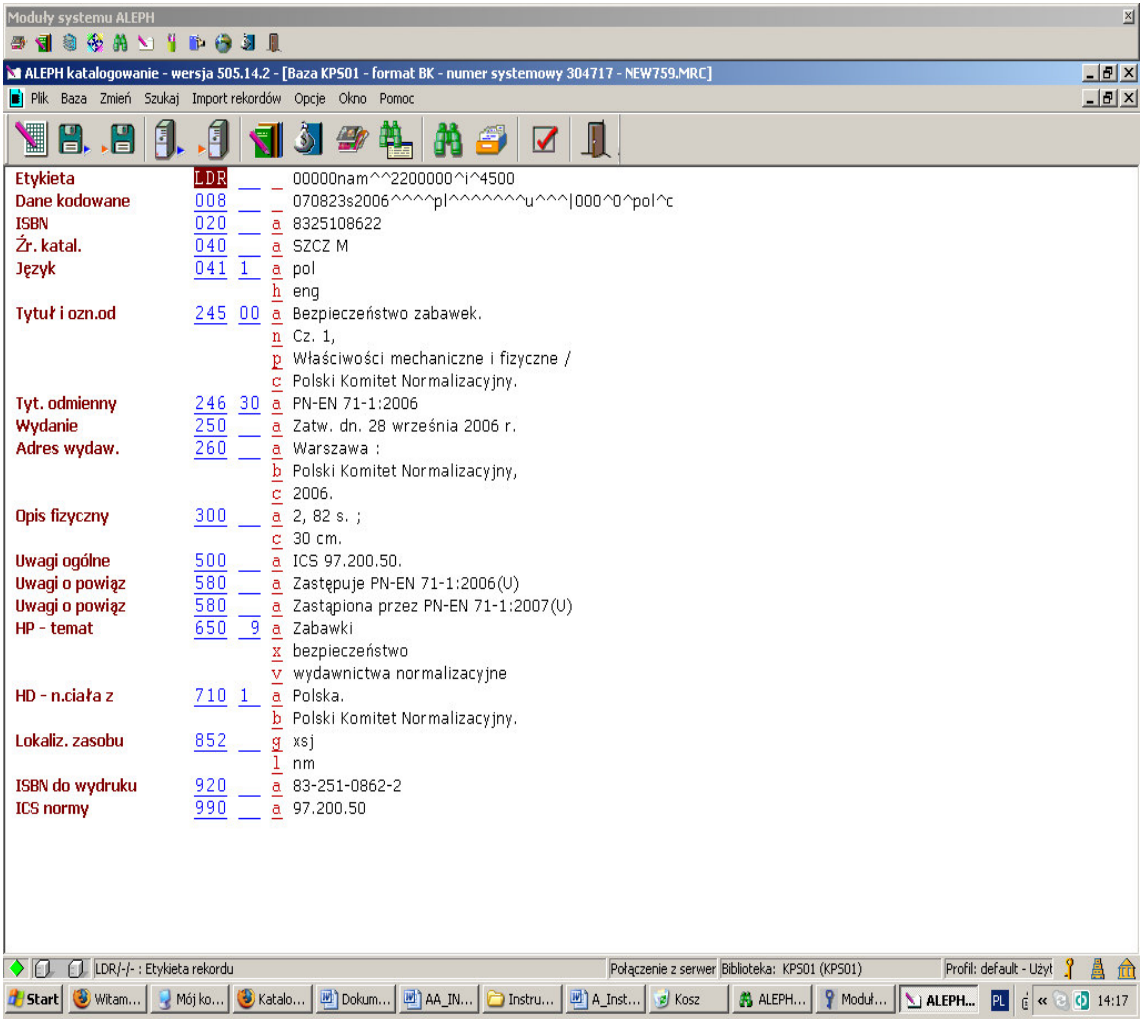